**MC4LHC - SUSY Decay Packages**

# **Introduction & Brainstorm**

SUSY Interface and SM/BSM decay tables.

P. Skands (Lund).

1. Aims & scope.

2. The Les Houches Accord (#3).

3. Input for (minimal) spectrum calculations.

4. Decay tables (SUSY <sup>+</sup> SM <sup>+</sup> other BSM?)

5. Extended models and/or Higher orders.

# Aims & scope

## **SUSY INTERFACE** Les Houches Accord #3

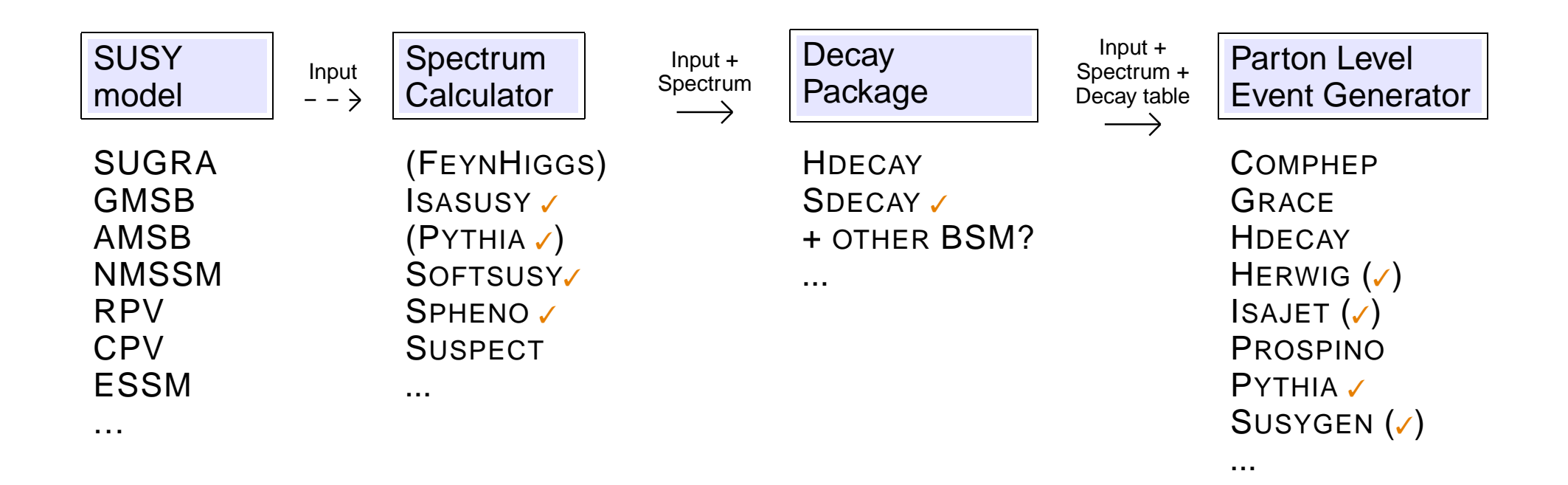

# The Les Houches Accord

### General Structure:

 $\diamond$  Particles are identified by PDG code: t ˜ $t_1$  = 1000006,  $\widetilde{e}_R$  = 2000011,  $\dots$ 

 $\diamond$  Spectrum File and Decay Table(s), divided into named blocks: BLOCK MASS, BLOCK STOPMIX, BLOCK NMIX, DECAY 1000006, ...

 $\diamond$  A unique set of conventions for input/output, necessary for unambiguous interpretation of parameters.

 $\texttt{CP} \;\implies\; \texttt{Real mixing matrices,}\;\, m_{\tilde{t}_1} < m_{\tilde{t}_2},\;\; \ldots$ 

 $\diamond$  Running parameters: a grid of values may be provided, for logarithmic interpolation.

```
BLOCK GAUGE Q= 1.00000000E+02, BLOCK GAUGE Q= 1.00000000E+03, ...
```
#### $\diamond$  All the gory details in the Les Houches Summary:

http://www.thep.lu.se/~zeiler/projects/lhs.ps.gz

#### Printed by Peter Skands

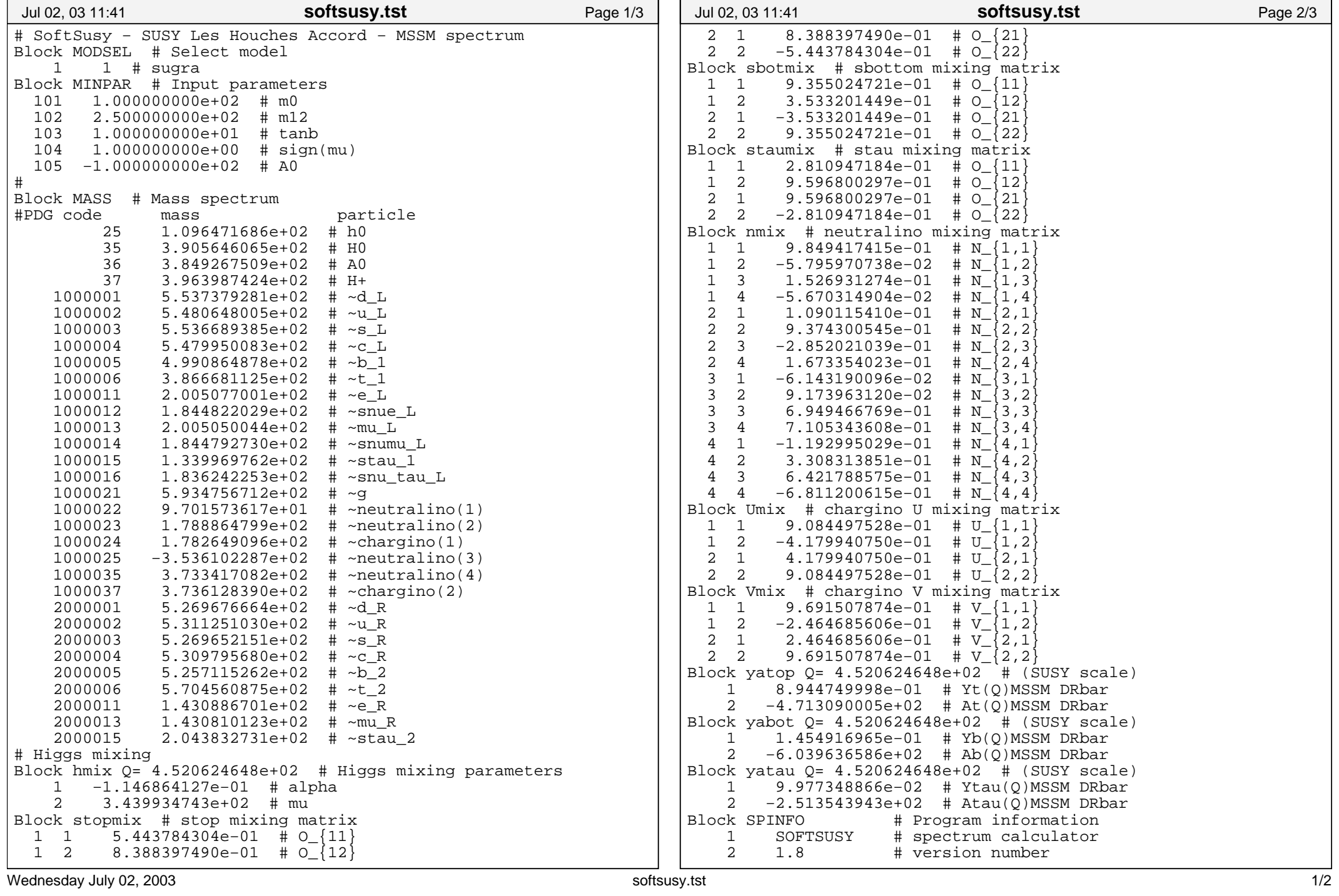

# 3. Spectrum output blocks

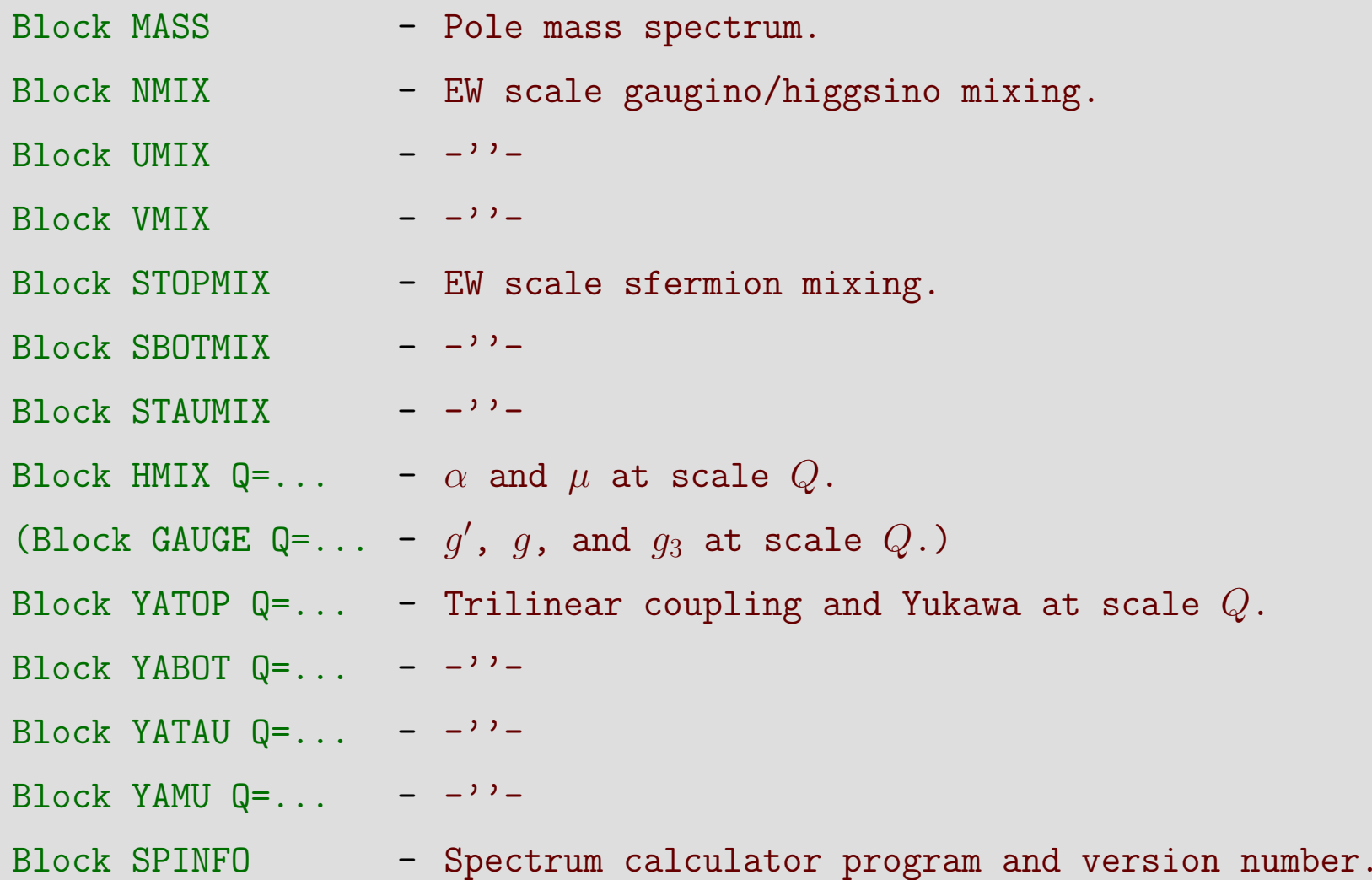

Need to consider: RPV, CPV, NMSSM, ...

# Input for (minimal) spectrum calculations

## $\diamond$  mSUGRA, mGMSB, mAMSB GUT parameters. Already there?

#### $\diamond$  Boundary conditions / assumptions.

I.e. top mass,  $\alpha_s(m_Z)$ ,  $\sin^2 \theta_W$ , ..... Different values / interpretations  $\Rightarrow$ inconsistencies. Not essential for discovery tools, but will be important for subsequent precision studies.

#### $\diamond$  Options for the calculation.

E.g. number of loops in RGE's. What is needed by subsequent calculators that is not above? Can it be standardized?

#### $\diamond$  Extended model inputs. Phases, NMSSM, RPV, etc.  $\rightarrow$  next workshop?

✧ Nothing "SUSY" about <sup>a</sup> decay table <sup>+</sup> more than 1 standards is not a standard  $\Rightarrow$  should agree with SM + other BSM people on this.

 $\diamond$  At present: using PDG numbers + comments in a format like:

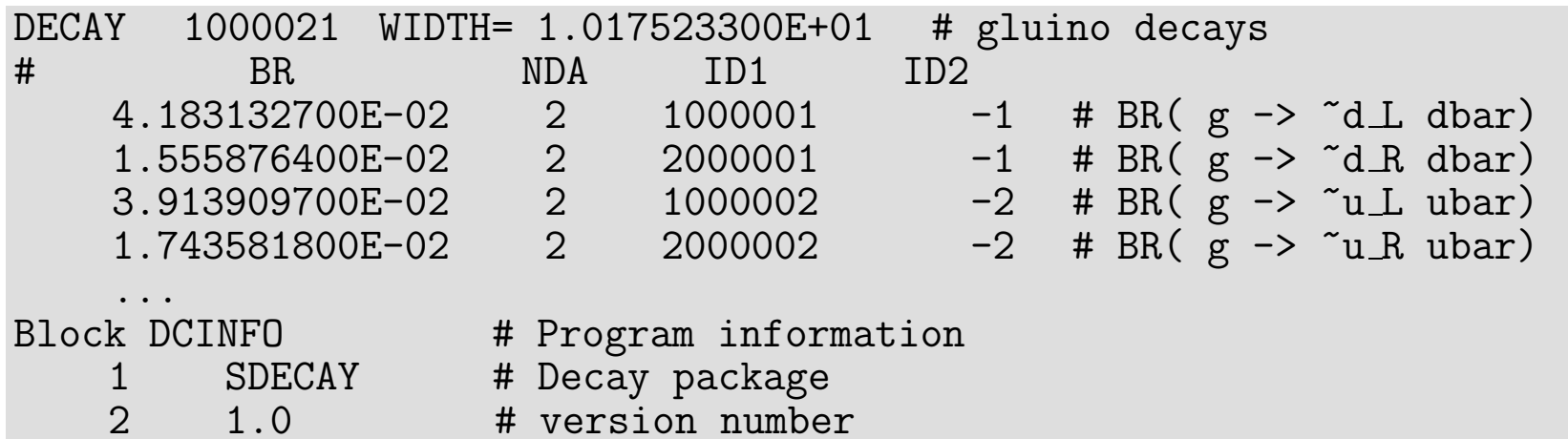

 $\diamond$  First character = control character (same as spectrum). Thus, more information about one chanel, e.g. helicity structure etc., may be added on subsequent lines (using "+" as the £rst character on such lines).

# 4. Issues Remaining – tentative(!)

**1. Input to the spectrum calculators.**

- **2. Decay tables (SUSY <sup>+</sup> other BSM?). Tue. 15/7, 09:00 – 12:00; Salle A.**
- **3. Non-minimal models (input & output).**
- **4. Higher orders / Hi** <sup>↔</sup> **Lo RGE precision?**
- **5. Other issues? Agenda will be £xed now!**

**Mon. 14/7, 16:00 – 18:00; Salle A. Tue. 14/7, 09:00 – 12:00; Salle A. Tue. 14/7, 14:00 – 18:00; Salle A. Wed. 14/7, 09:00 – 12:00; Salle A. (Wed. 14/7, 14:00 – 18:00; Salle A.)**